## ソフトウェア開発 2 ーはじめに&周辺技術紹介ー

BARA SA MGA SA MGA SA KABUPATÈN

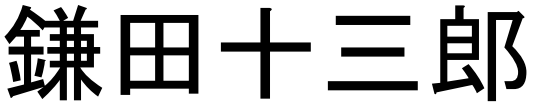

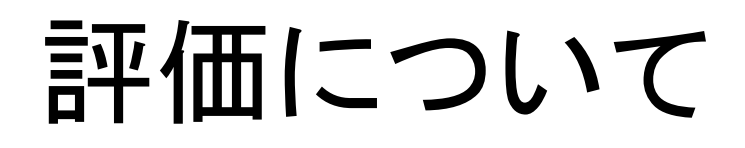

### 試験およびプログラムレポートにより評価する

and the state of the state of the state of the state of the state of the state of the state of the state of th

- 出席: 評価に直結させませんが、参考のために とっています
- 課題B: 標準課題もしくは自由課題を一つ提出 ●Web/Network もしくは Thread を扱った課題であること ●ソフトウェア開発1のみ単位を取る場合は、GUI課題の みでOK
- 試験
	- ●12月中にソフトウェア開発1・2をまとめて実施予定
	- ●1月は課題に時間を当ててもらう予定

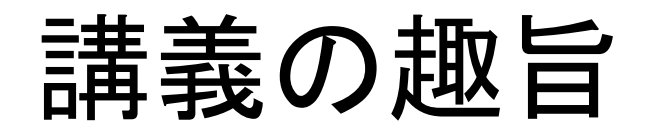

流習を通してソフトウェア開発を経験しながら、 実用的なアプリケーションを構築するための 先進的なプログラミング技術を学習する

- ソフトウェア開発2の目標 Web アプリケーション開発を題材に ●ネットワーク接続に関する基本トピック ●非同期処理に関するクライアント技術 ●マルチスレッドを用いたサーバ技術 を学習する
- プログラミング課題では、いくつかのトピックを取り組 んでいればOK

## 注意事項&アナウンス

■ 分からないことを放置せず、早めに質問·対処す る

**The Second Contract of the Second Contract of the Second Contract of the Second Contract of the Second Contract** 

- ●定期的に質問時間などを設ける予定
- ●遅れている人は、授業時間外にもプログラミングを頑 張ってください
- カンニング行為(プログラムコピーとか)厳禁
- ◼ 利用プログラミング言語は、基本 Java 言語 ●サポートはしないですが、他のプログラミング課題を用 いて課題に取り組んでもらっても構いません。

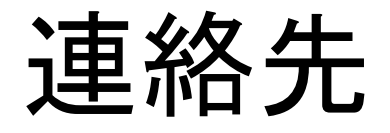

### ◼ 簡単な質問は Slack で応対

and a strong of the state of the state of the state of the state of the state of the state of the state of the

- 皆さんの状況を確認しながら対応しないといけな い案件は、Zoom で応対
- 成績に関する問い合わせなどは、BEEF もしくは Zoom (学生証などを見せてもらうかも)経由で 応対

## 事前事後学習について

■ 高度な概念を、プログラミング文面みただけで理 解するのは、結構大変です。 色々書いて、動かしてみて、理解が深まるものだ と思います。しっかり手を動かすこと。

The strong for the parties of the state of the state of the state of the state of the state of the state of th

■ 技能が身についていない場合は、必要に応じて 授業時間外にも課題などに取り組んでください。

### スケジュール

<u>The control of the state of the state of the state of the state of the state of the state of the state of the </u>

- ~12月: 講義中心+試験
	- ●ネットワーク・Web をめぐる簡単な技術紹介
	- ●先進的 I/O
	- ●ネットワーク接続、Webアクセス、非同期問い合わせ
	- ●マルチスレッドの基本
	- ⚫クラウドデータベース
- プログラミング課題
	- ●12月中に、課題で構築するアプリケーション、実装イメージ を煮詰めましょう
	- ●実装は1月でOK

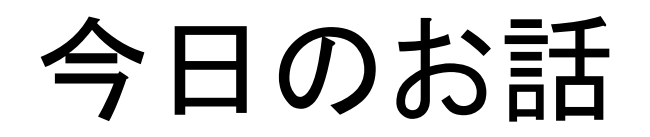

**AND AND ARRIVED BY** 

#### ■ 皆さんが普段使っている Web アプリなどのベー スとなる技術の紹介 (今後教える各種技術との関係を把握するため)

■ その後は、Web Text でプログラムを扱った講義

手始めに、 Web  $+ -1$ ■ HTTP request を処理 ●URLの例: <http://www.kobe-u.ac.jp/info/public-relations/uribo/index.html> ●指定サーバの指定ポート(標準: 80)で待ち受け ●URL に応じた文書を返す(普通はHTML 文書) ■ サーバ: URL に応じたテキストを返す関数

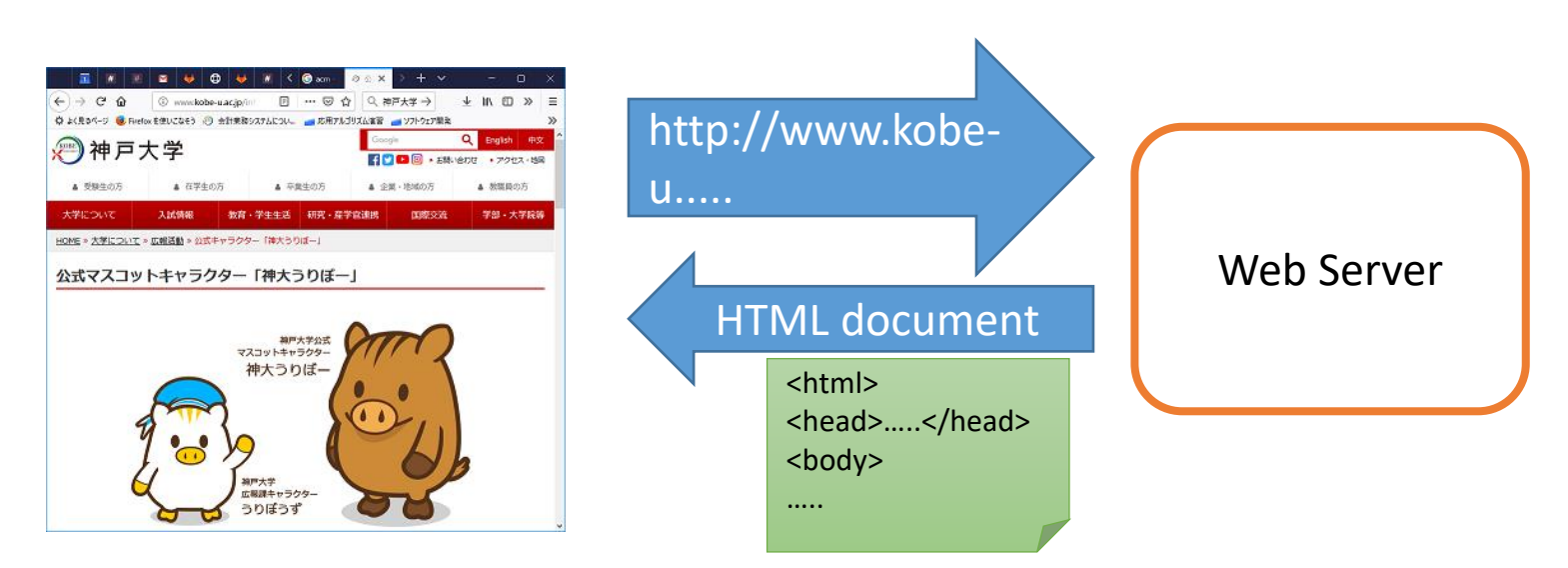

そのまえに、そのまえに、 ネットワーク接続

- ホスト名: ネットワーク機器に割り付けた名前
	- ●Fully Qualified Domain Name(完全修飾ドメイン名) ●例: [www.kobe-u.ac.jp](http://www.kobe-u.ac.jp/)
	- ●DNS サービスが IP address (例 133.30.30.70)に変換
- ポート番号:プロセス/サービス識別用の番号

●http: 80, https: 443, …

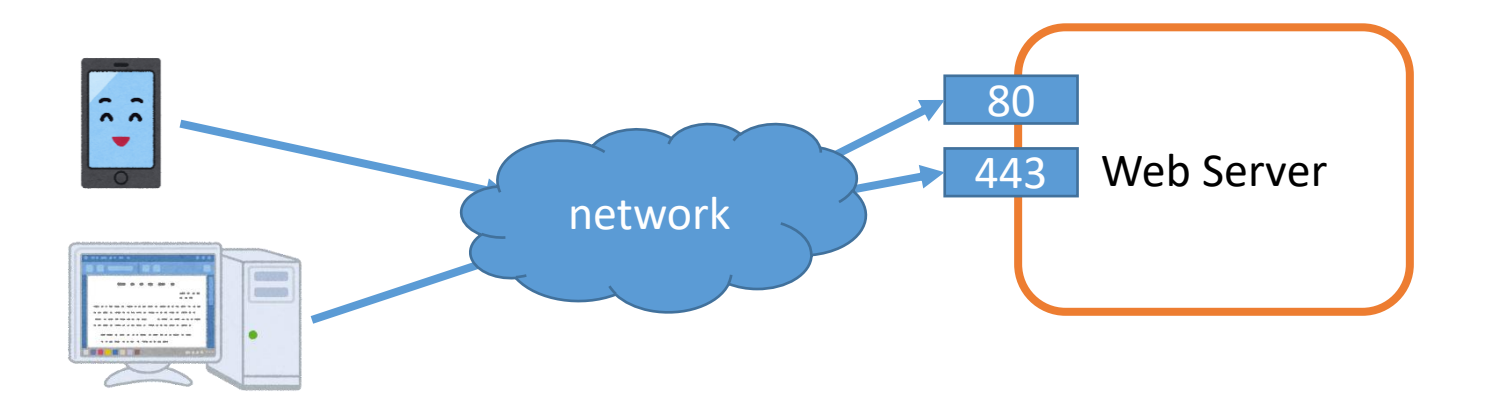

# Web Application

- Web Application: ブラウザ上で動作するアプリ
	- ●例: web mail, online shop, ...
- 検索エンジンの例
	- ●URL 中にパラメータを指定可能
		- ➢例: https://www.google.com/search?q=kobeU
	- ●Cookie: ブラウザが Server に送信。主にsession識別用。

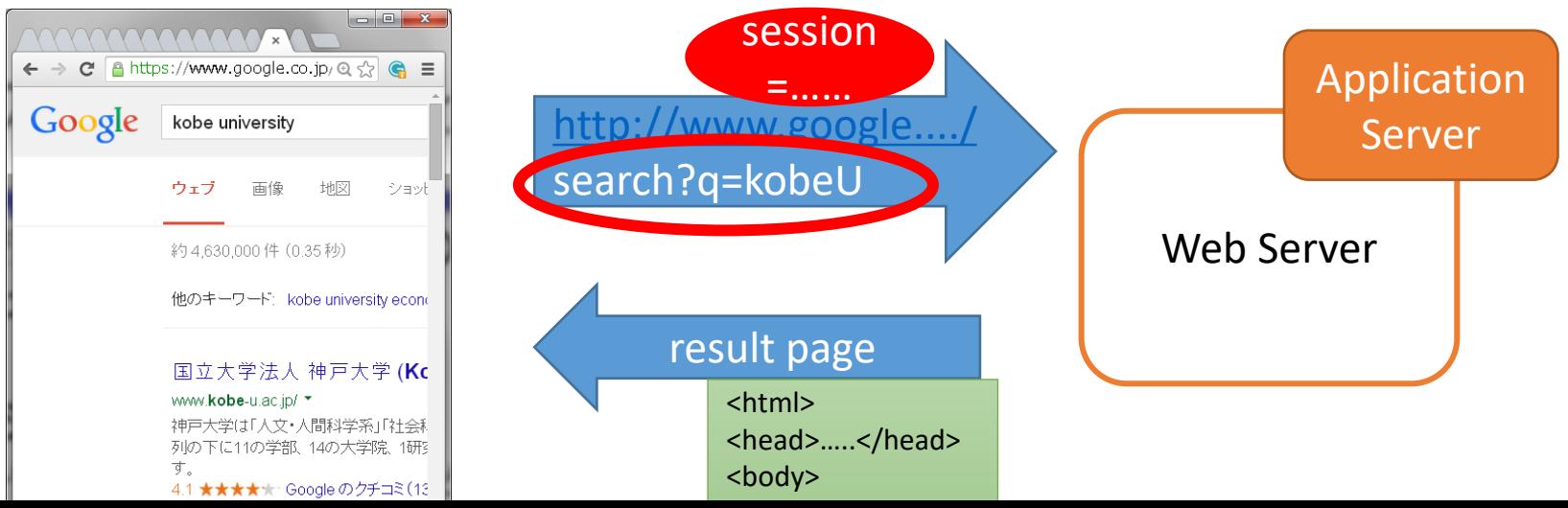

## Web Service

各種 クラウドサービスの中でも、 データベースや認証など、 Web Service 経由で操作可能なもの多い

### ■ Web Service: (広義)Web 上で提供される情報サービス ●機械·プログラム処理用に規格化(XML, JSONなど) ●Web API として対外公開されているものも多い ●以下は github の例 (授業中に別の例もピックアップ予定)

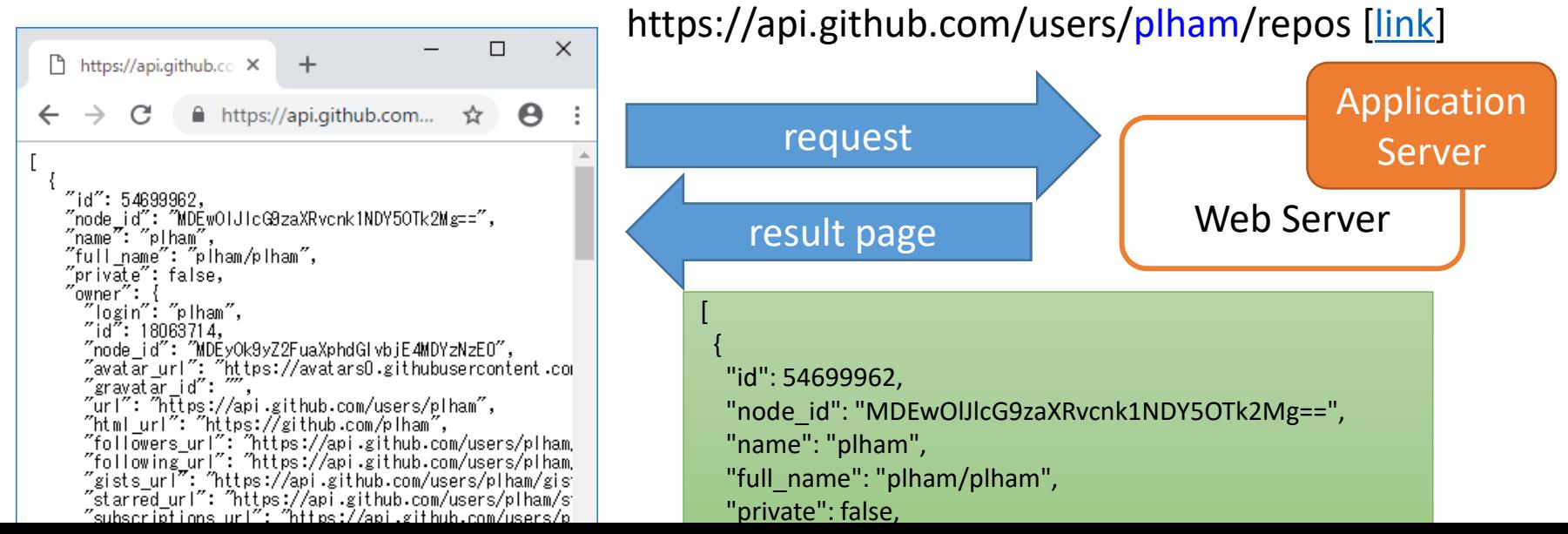

動的 Web ページ

### ■ キー入力に反応するWeb ページとかってありま すよね?

●例: google suggest, google map

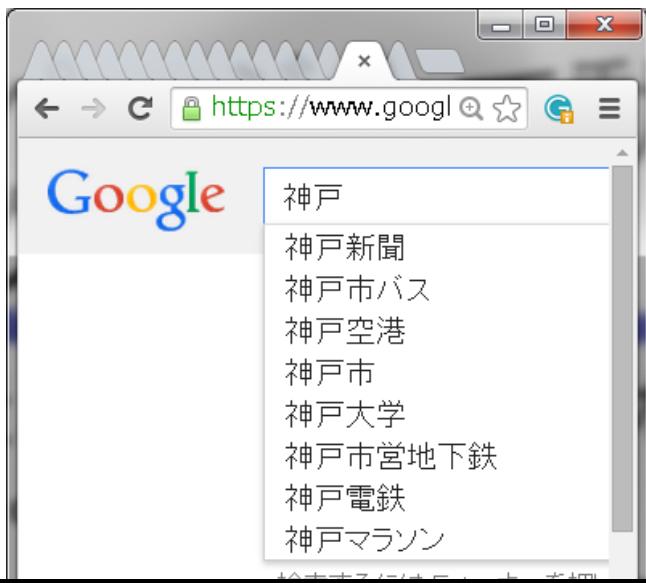

動的 Web ページ

### ◼ JavaScript program を利用 ⚫Event 処理も可能

- AJAX (Asynchronous JavaScript + XML) ●XMLHttpRequest を発行
	- ●結果はCallBack関数で処理

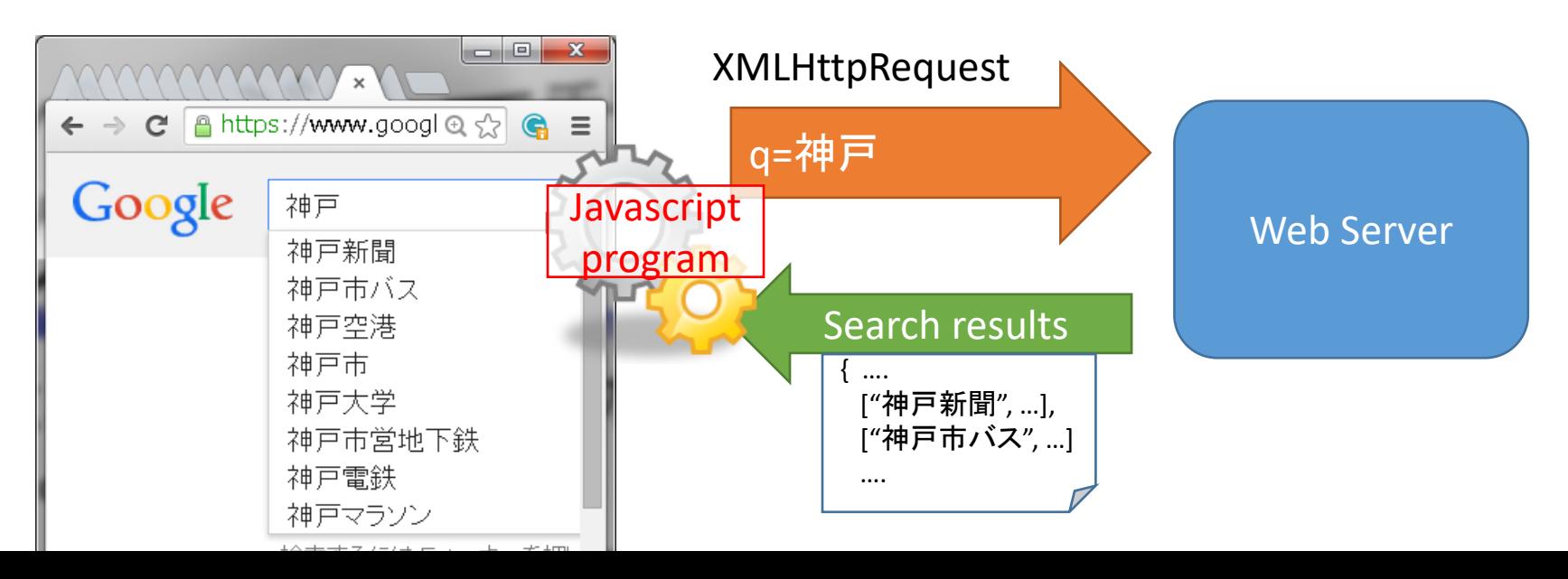

動的 Web ページ

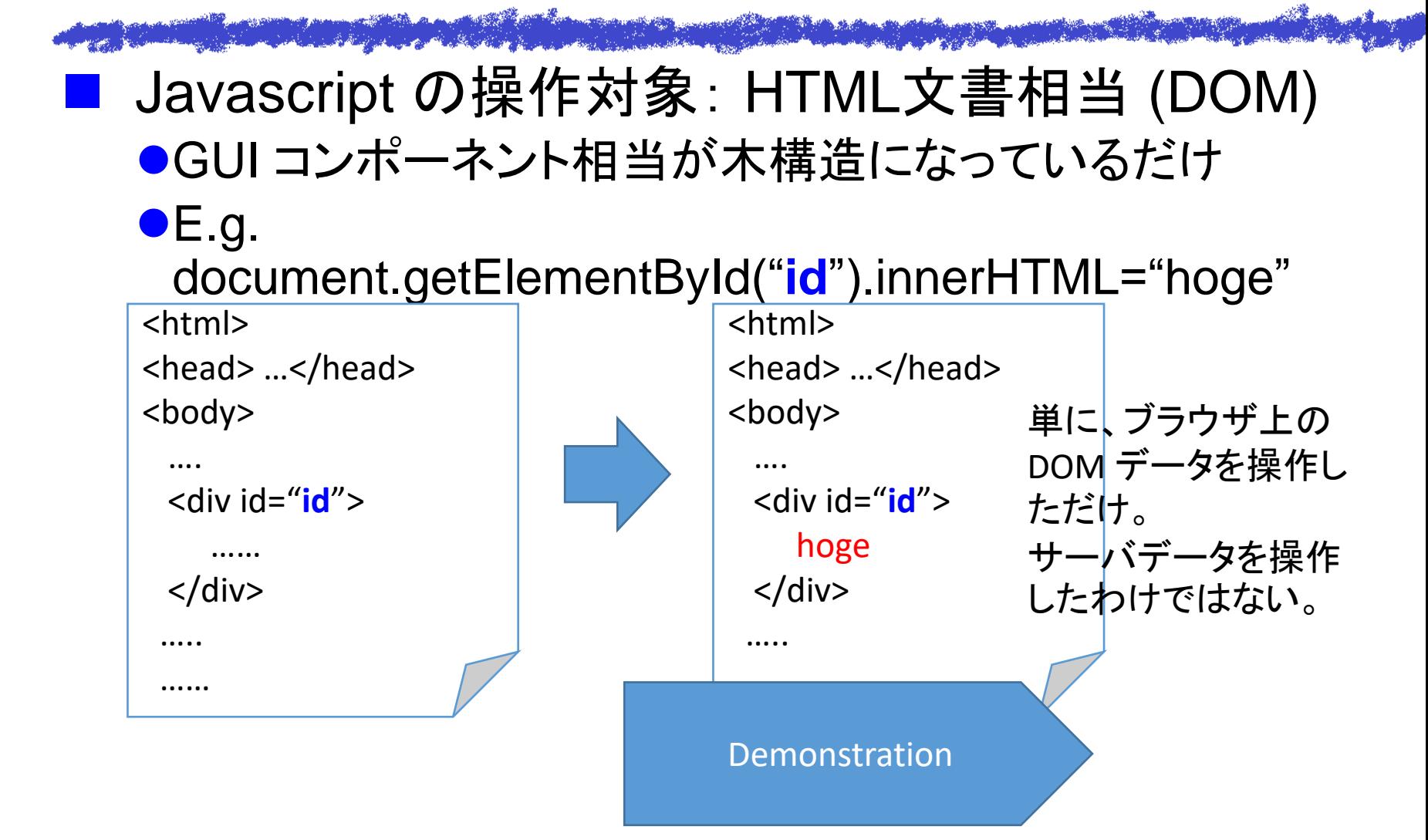

## 今回の授業では何教えるの?

**PORTUGAL AND STRUCTURE OF STRUCTURE AND STRUCTURE** 

- JavaScript Web アプリではなく、 Java native アプリを想定
	- ●DOM 操作の代わりに Swing or Android を利用 ●非同期処理などの原理は、基本同じ

- サーバサイド「プログラム」は教えない
	- 1. 既存の Web サービスを利用
	- 2. クラウド上のストレージサービスを利用

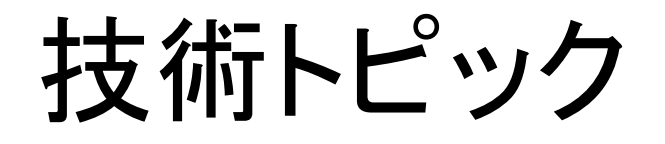

■ 遠隔問い合わせ ●非同期処理・コールバック処理 ●構造化文書の処理 (JSON, XML)

■ マルチスレッド処理  $\bullet$ サーバ: 複数クライアントへの対応 ●クライアント: 複数の作業を並行処理

◼ 各種 I/O の安全な処理

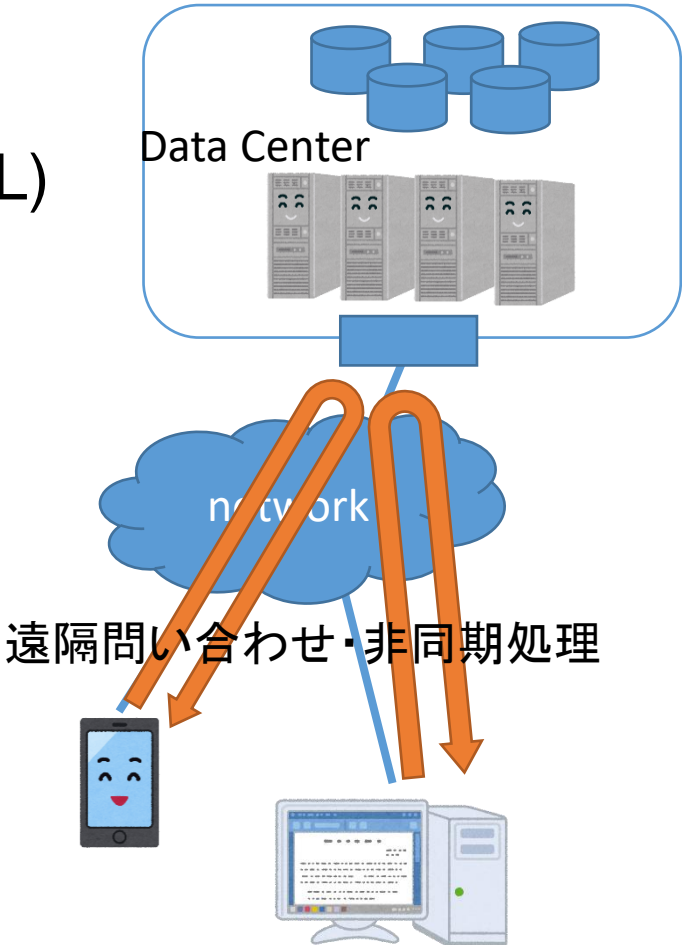